# **area design**

**page 1**

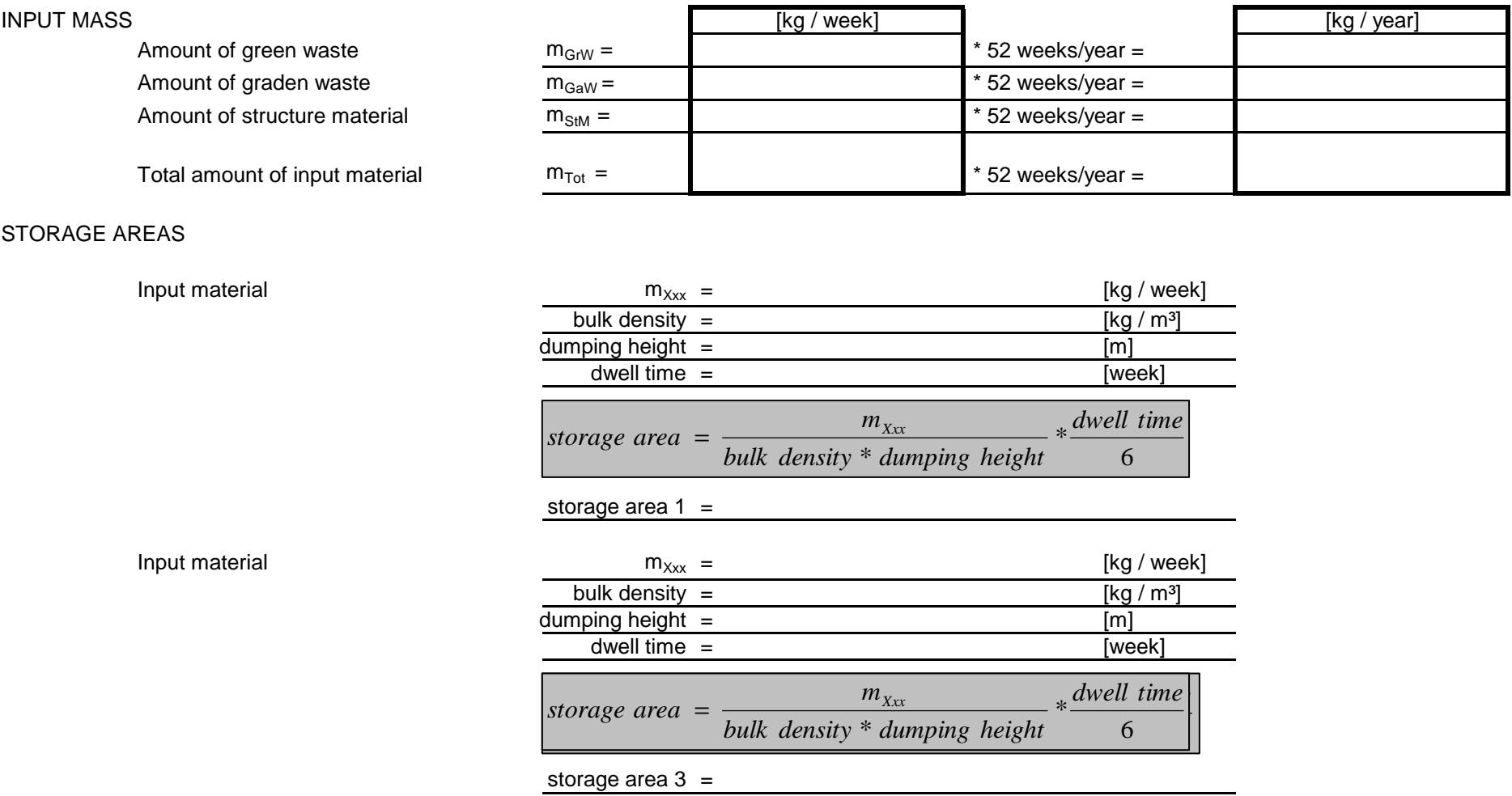

## **area design**

#### STORAGE AREAS

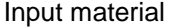

Compost

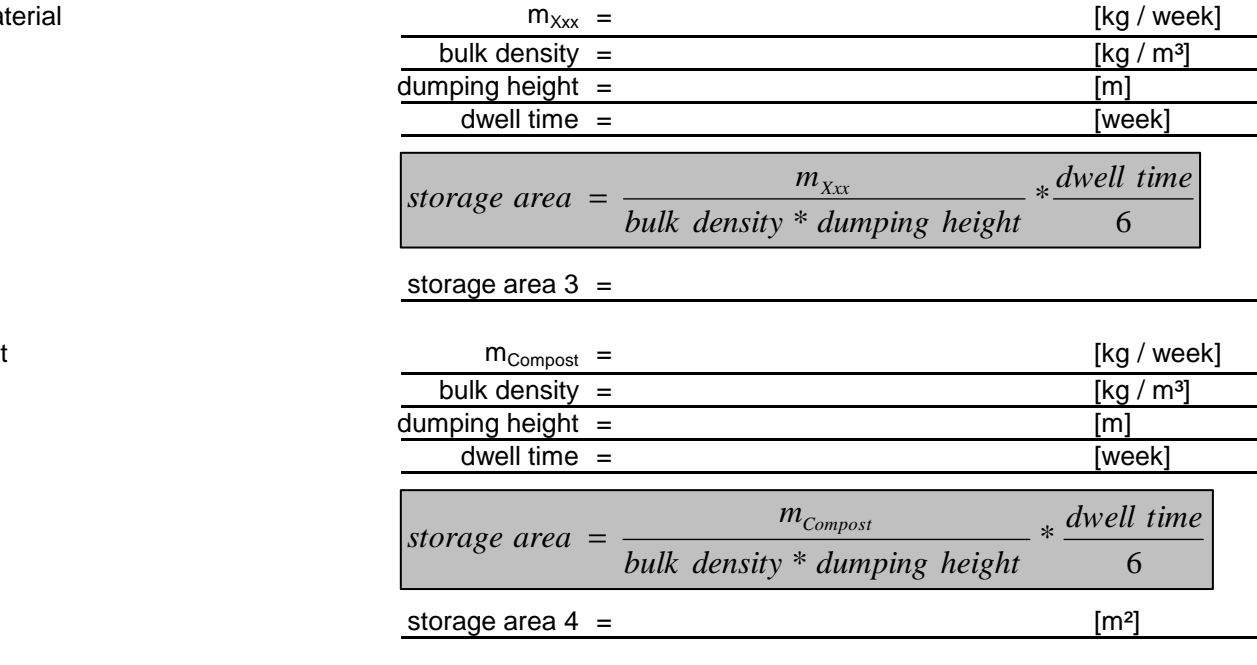

*total storage area* = *storage area*  $(1 + 2 + 3 + 4)$ 

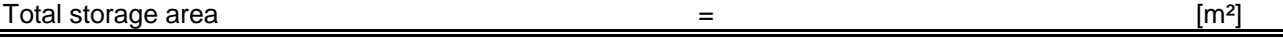

### **page 2**

#### **page 3area design**

### ROTTING AREA

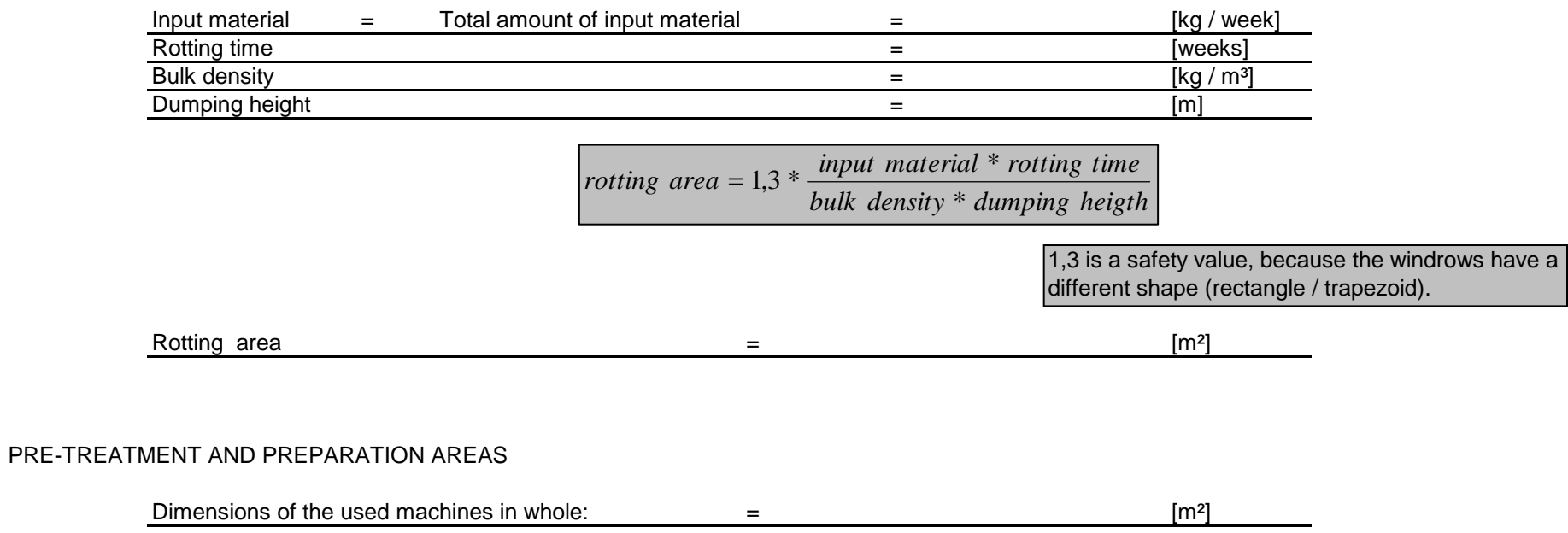

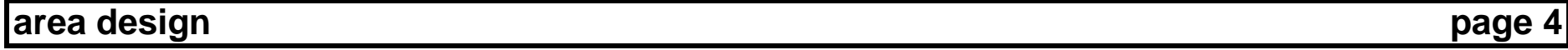

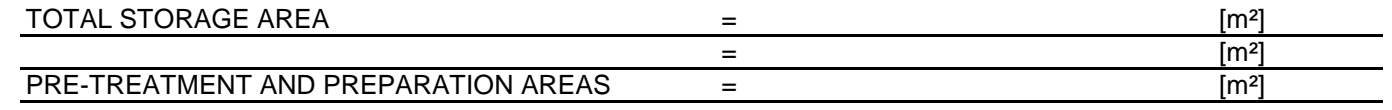

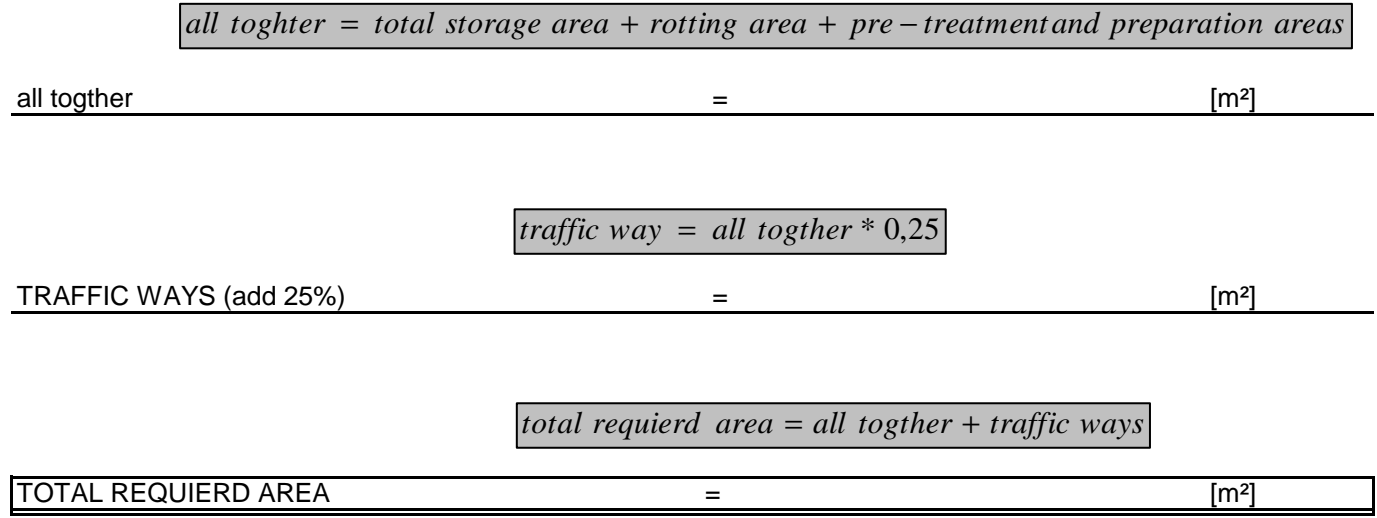